# Senior Design May 22, 43

# MicroCART Senior Design Team

# Week 15 Report

*February 08 - February 14 Faculty Advisor: Philip Jones*

### Members:

Ryan - System architect Zach - Groundstation lead, co system architect Reid - GUI team lead, Test station sub-team Ellissa - GUI sub-team Colton - Git manager, Firmware lead Carter - Web Master, OptiTrack Lead Brandon - Project Lead, Test Station lead

#### Links

- [Shared Google drive folder](https://drive.google.com/drive/folders/1ieplwMSkJlhQrqwQjWLmTru0wzEb-Is5?usp=sharing)
- [Order list](https://docs.google.com/spreadsheets/d/1i7hdoMKE7T9idQtP4lyW117SnZ4lD6pC821rXBwNzaE/edit?usp=sharing)
- [Crazyflie inventory](https://docs.google.com/spreadsheets/d/1jxIiadaaJZOkIJWIf0Mt0WZGLNu_m80-zShJ_LneM4E/edit?usp=sharing)

#### Summary of Progress this Week

- USB flashing fully streamlined! Found the correct procedure and memory address to jump to in order to set the STM32F405 into bootloader mode. Crazyflie can now be easily flashed over USB with the command 'make flash dfu'. Sends a USB request to the crazyflie, causing it to reboot into DFU mode, then uploads the new firmware version, once finished uploading reboots the crazyflie into the new firmware version. - **Colton**
- Pitch/roll mounts issues resolved, new prototypes built and tested Brandon
- Removed safety in firmware that shuts off drones if they are upside down Ryan
- Finalized PCB design now that QT PY arrived Reid

● Submitted pull request for USB flashing streamline to the official Crazyflie GitHub, <https://github.com/bitcraze/crazyflie-firmware/pull/939> - Colton

### Pending Issues

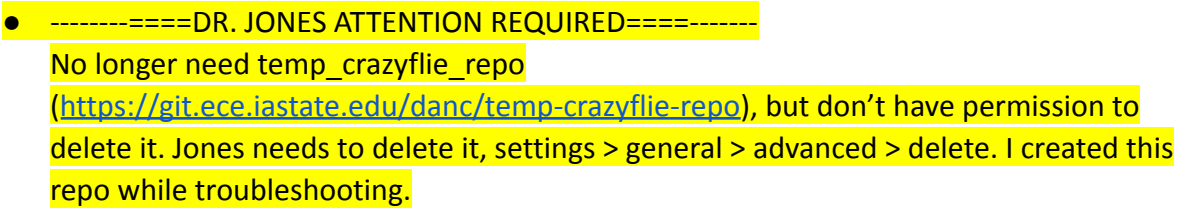

MicroCART\_Crazyflie\_Firmware repo can also be deleted ([https://git.ece.iastate.edu/danc/MicroCART\\_Crazyflie\\_Firmware\)](https://git.ece.iastate.edu/danc/MicroCART_Crazyflie_Firmware), this was a pre-existing repo that was blank and unused, currently only has a copy of the stock Crazyflie firmware and will not be used - Colton

●

#### Individual Contributions

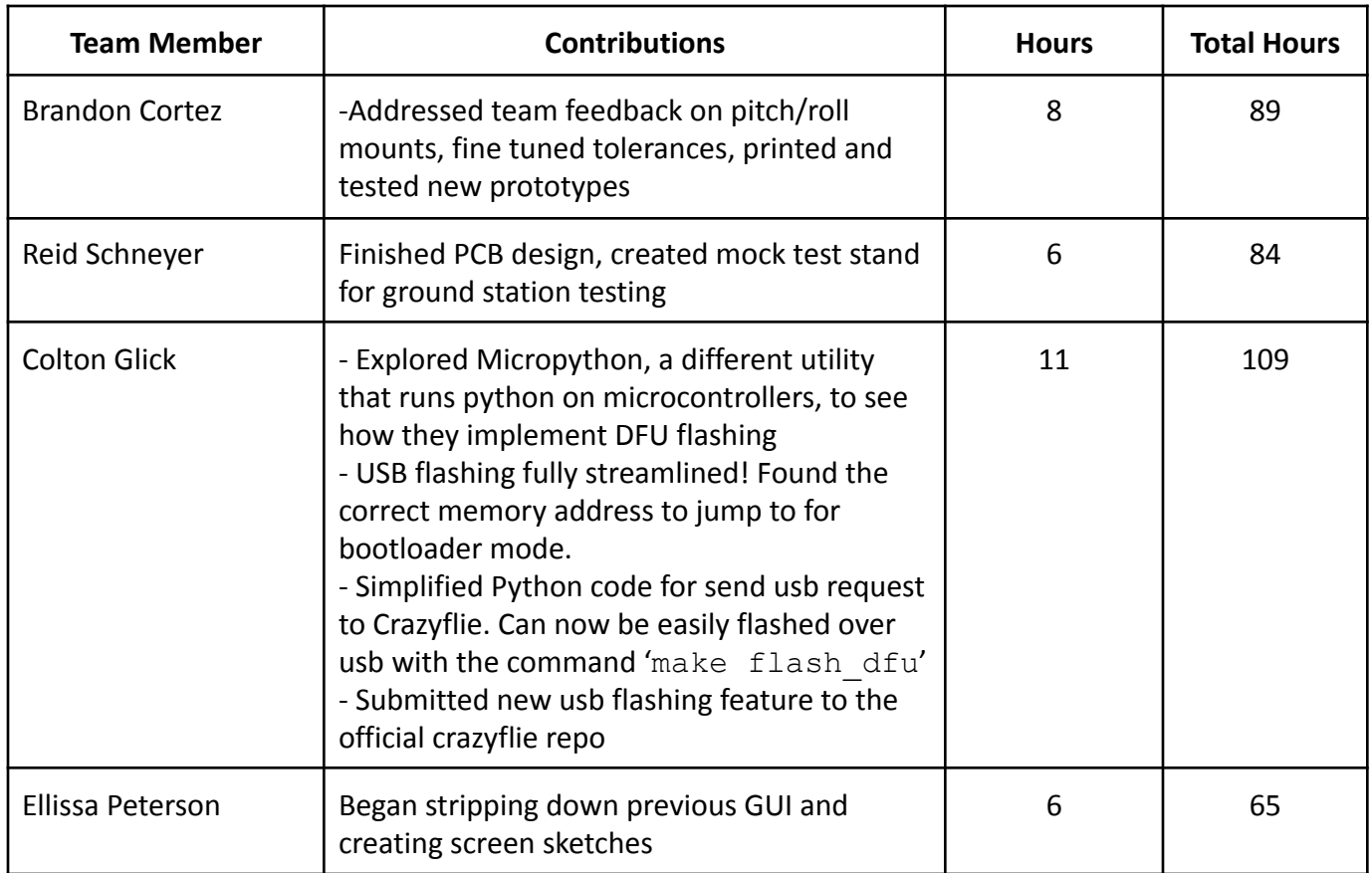

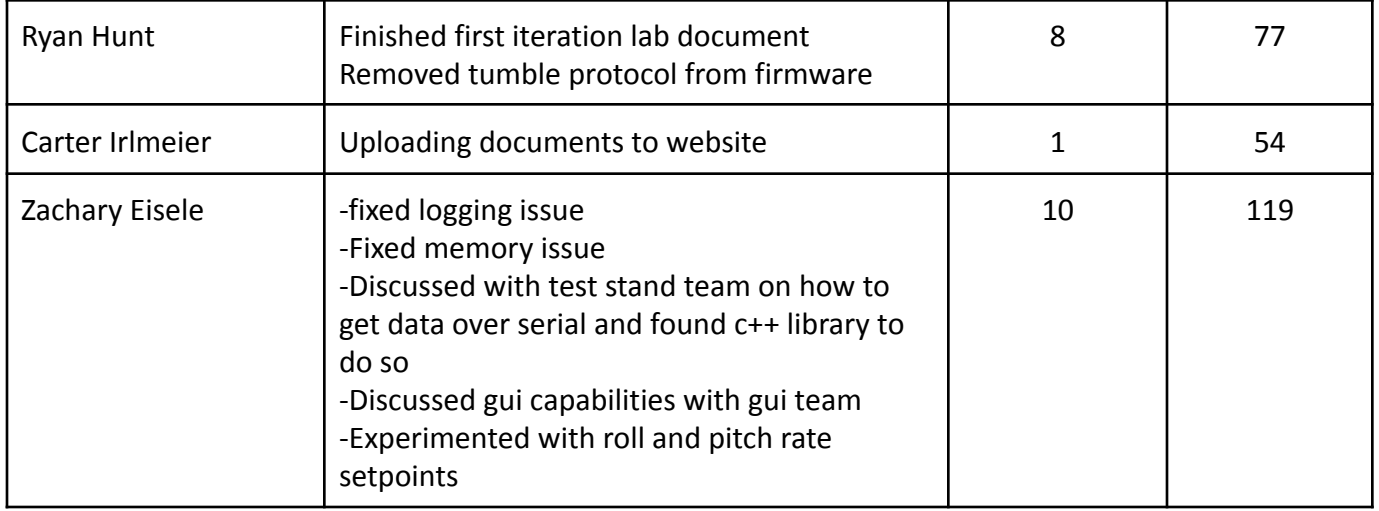

## Comments and Extended Discussion

 $\bullet$ 

### Plans for coming Week

- Ground station has a handful of little things to set up such as making it easier to customize logging and start and stop blocks without restarting. Along with this, just cleaning up code will be done and then work to shift to help with gui.
- Test viability of running using windows in the lab instead of VM. Would simplify some aspects of the lab but some software might not be compatible with windows. - Colton
- Help Ryan refine the lab documents. Colton
- Merge work in progress branches into master and create a new branch that students will use when developing for this lab. - Colton